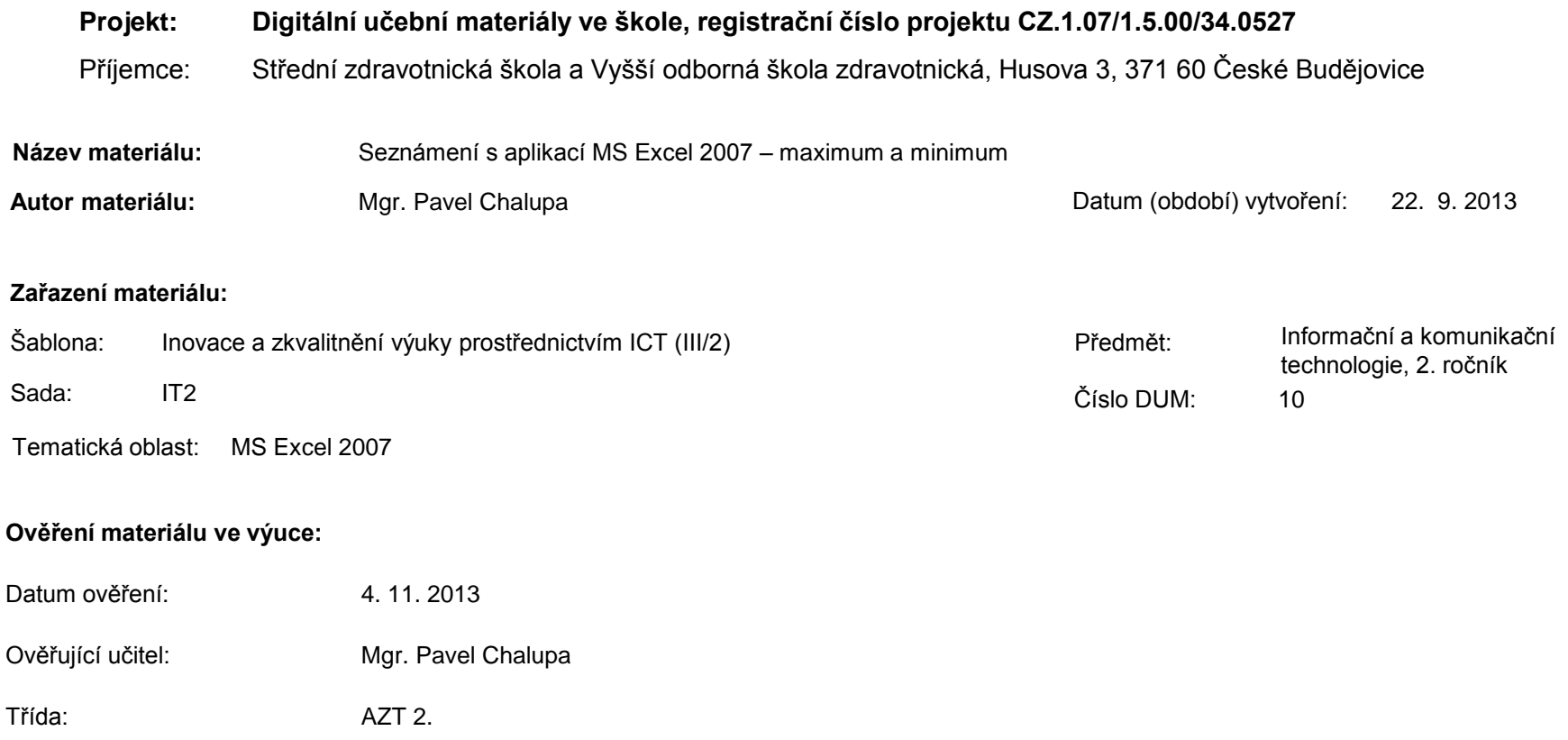

**Popis způsobu použití materiálu ve výuce:** Výuková elektronická prezentace, která je určena pro seznámení žáků se základy aplikace MS Excel 2007. Prezentace předpokládá obecné znalosti s předchozími verzemi a seznamuje s inovacemi v nové aplikaci. Prezentace může sloužit jako názorná pomůcka doplňující výklad učitele, která je také vhodná pro domácí přípravu žáků. Materiál posiluje zpětnou vazbu ověřující pochopení látky v podobě závěrečného snímku s otázkami k tématu.

**Tento výukový materiál je spolufinancován Evropským sociálním fondem a státním rozpočtem České republiky.**

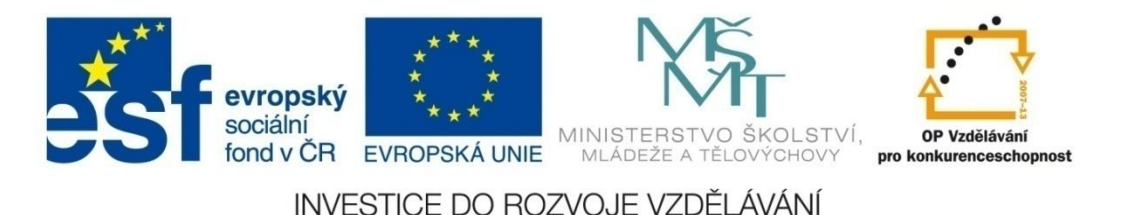

# **Aplikace MS Excel 2007**

### **Mgr. Pavel Chalupa**

**2. ročník**

## **Vzorce a jejich použití**

**E** Pravidla pro zápis v řádce vzorců: √ Každý vzorec začíná znakem Funkce nesmí obsahovat mezery Platí matematická pravidla

## **Maximum a minimum:**

 Uvede ve výsledku maximální hodnotu z označených

 Uvede ve výsledku minimální hodnotu z označených

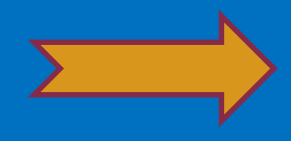

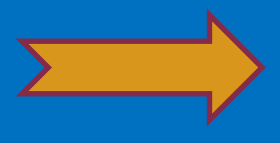

### **Maximum:**

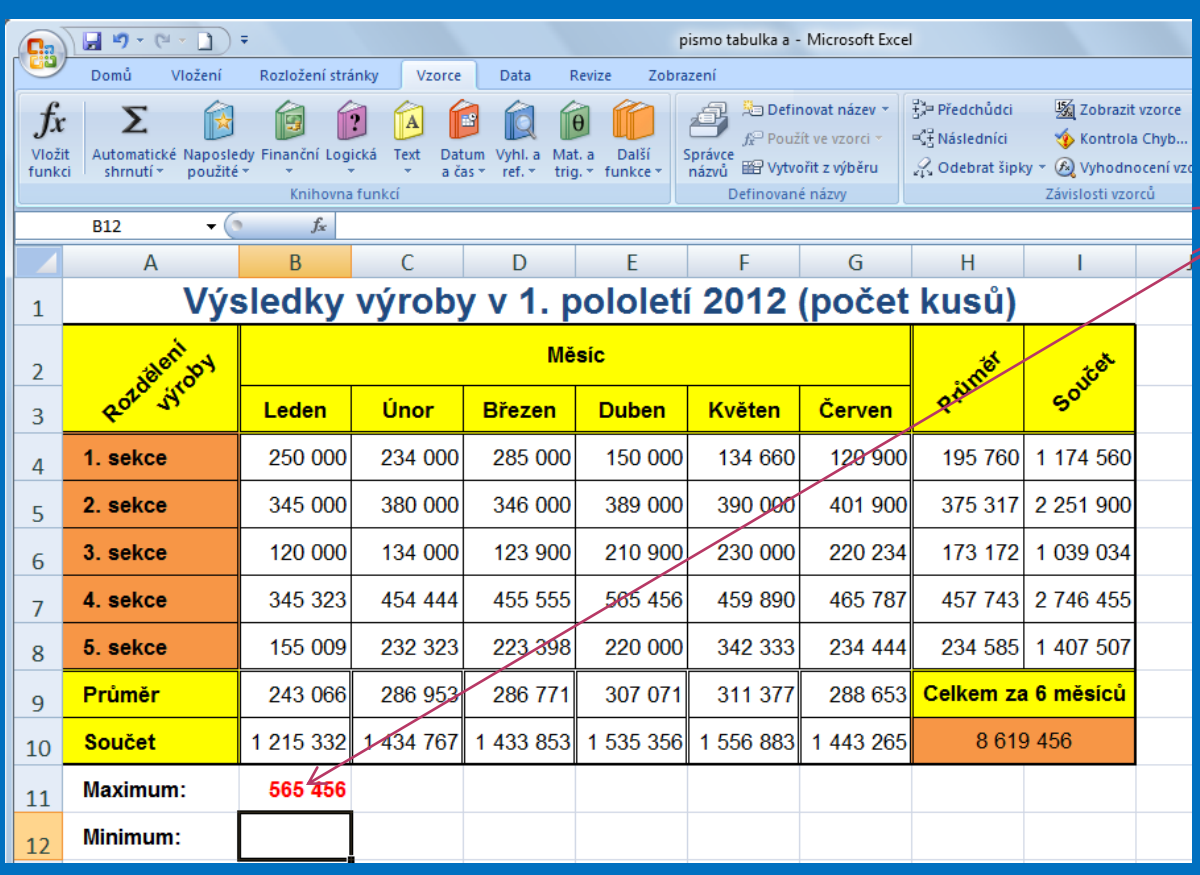

sýbereme Měženým do které chamostrické vzoreč – vzorožit a Označí se nám pouze artela, zderé požada Africa od oblast myší. shonetz Advinkci **MAXIMUM Potvrdíme klávesou** ENTER a v označeném okně se vzorcem se nám zobrazí výsledek.

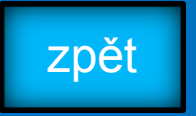

### **Minimum:**

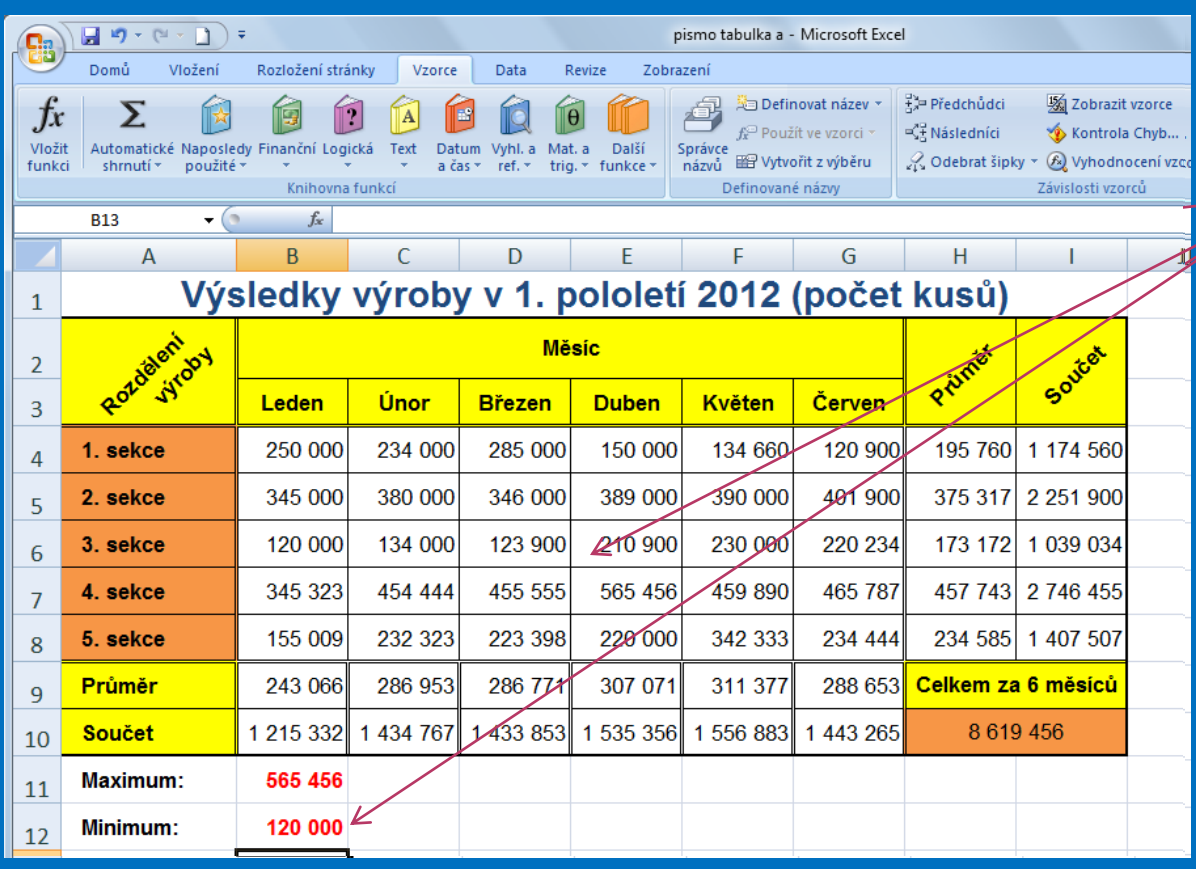

sýbereme Měženým do které chamostrické vzoreč – vzorožit a Označí se nám pouze artela, zderé **Marija Antiko**u oblast myší. shonetz Advinkci **MIXHQXXH Potvrdíme klávesou** ENTER a v označeném okně se vzorcem se nám zobrazí výsledek.

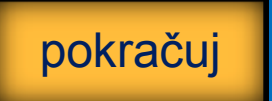

## **Kontrolní cvičení**

a) Vytvoř tabulku podle vzoru. b) Vypočítej: 1) Množství výrobků v jednotlivých měsících. 2) Průměrný výsledek v jednotlivých měsících. 3) Celkový počet výrobků za 6 měsíců. 4) Množství výrobků po sekcích za 6 měsíců. 5) Průměrný počet výrobků po sekcích. 6) Nejvyšší počet výrobků podle měsíců. 7) Nejnižší počet výrobků podle měsíců. 8) Maximum a minimum vyrobených produktů za celé 2. pololetí roku 2012.

#### **Tabulka:**

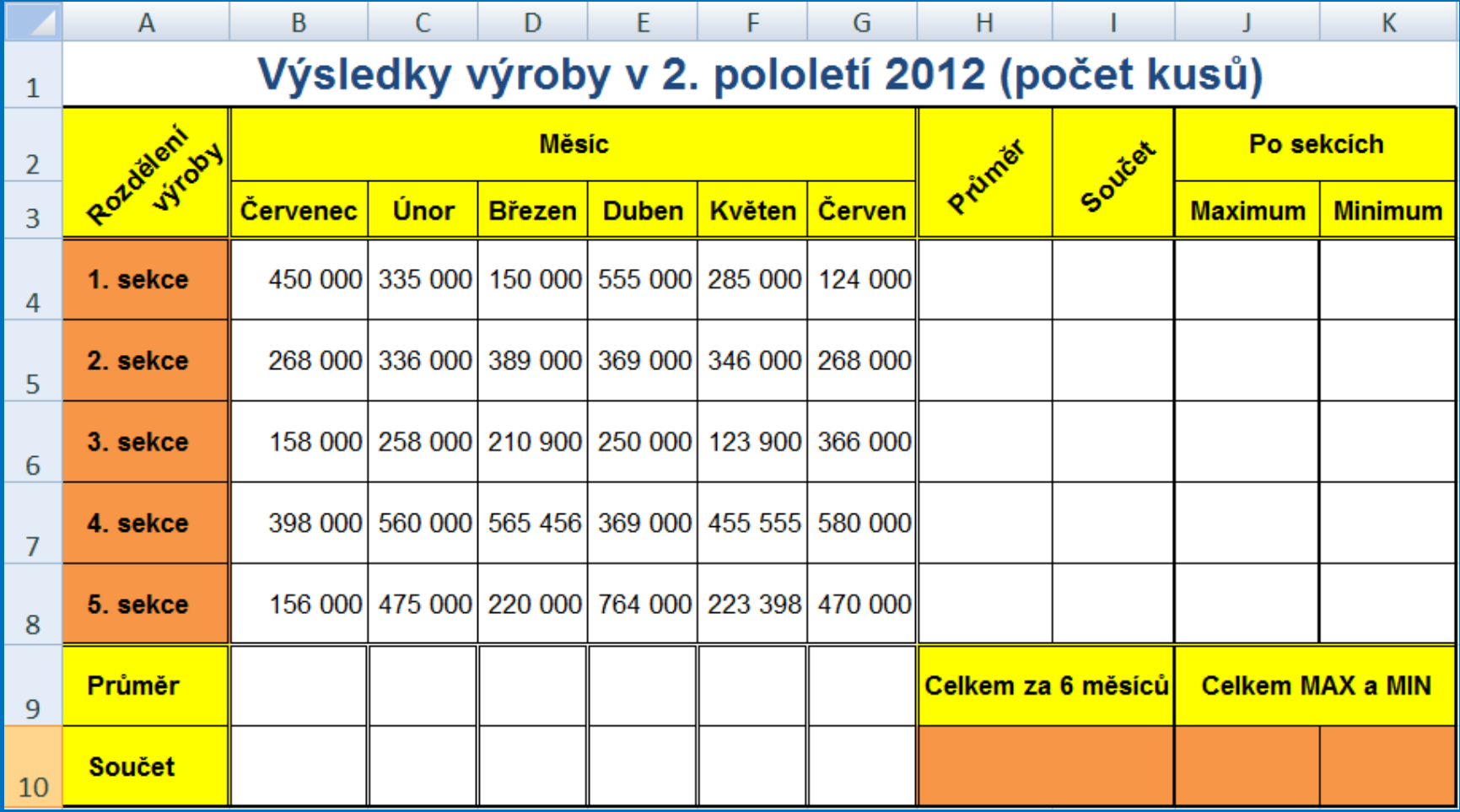

## **Seznam použité literatury a pramenů**

Použitá literatura: Pokud není uvedeno jinak, použitý materiál je z vlastních zdrojů autora.

V prezentaci byly použity kliparty Microsoft Office: http://office.microsoft.com

**Konec prezentace**